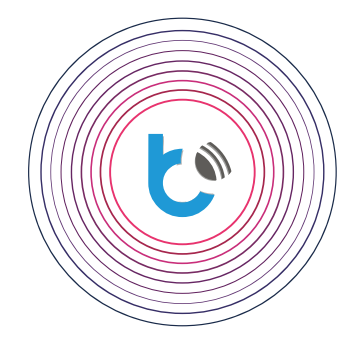

# instrukcja resetu

**PRZYWRACANIE USTAWIEŃ FABRYCZNYCH DLA URZĄDZEŃ BleBox**

## INSTRUKCJA ZAWIERA

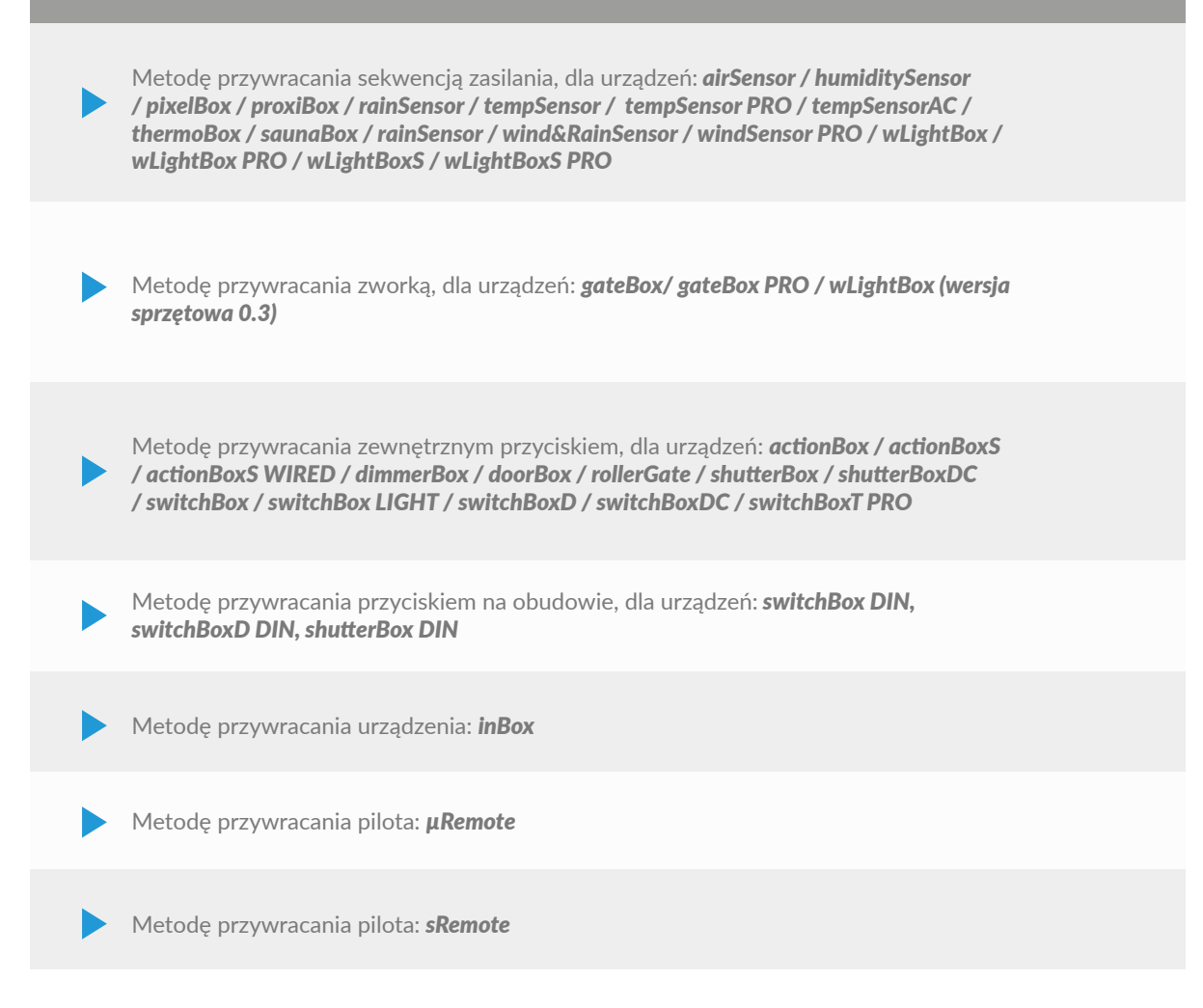

aby uzyskać więcej informacji odwiedź stronę internetową

## www.blebox.eu

lub wyślij na adres info@blebox.eu pomoc techniczna jest dostępna pod adresem support@blebox.eu proudly made by blebox

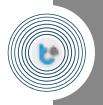

**te** 

Metodę przywracania sekwencją zasilania, dla urządzeń: *airSensor / humiditySensor / pixelBox / proxiBox / rainSensor / tempSensor / tempSensor PRO / tempSensorAC / thermoBox / saunaBox / rainSensor / wind&RainSensor / windSensor PRO / wLightBox / wLightBox PRO / wLightBoxS / wLightBoxS PRO*

- $\bullet$ Przygotuj stoper w celu precyzyjnego odmierzania czasu.
- Odłącz zasilanie sterownika.
- Podłącz zasilanie na równo 5 sekund. Odłącz zasilanie na kilka sekund.
- Podłącz zasilanie na równo 10 sekund. Odłącz zasilanie na  $\bullet$ kilka sekund.
- $\bullet$ Podłącz zasilanie na równo 15 sekund. Odłącz zasilanie na kilka sekund.
- Podłącz zasilanie dioda LED zaświeci się na 3 sekundy (jeżeli  $\bullet$ urządzenie jest w nią wyposażone), moduł samoczynnie uru-chomi się ponownie, a wszystkie ustawienia przyjmą wartości fabryczne.

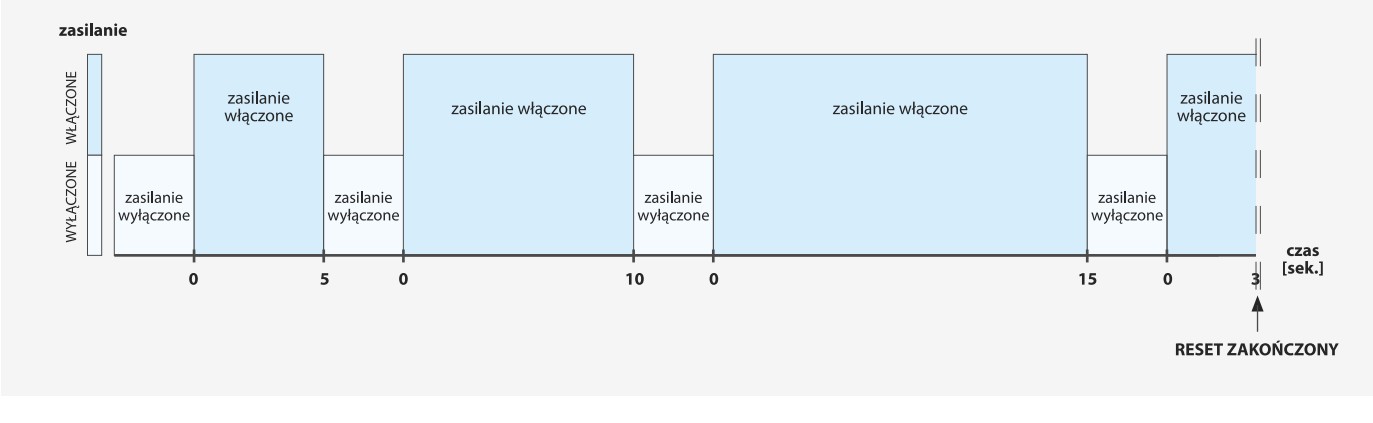

Metoda przywracania zworką, dla urządzeń: *gateBox / gateBox Pro / wLightBox* (wersja sprzętowa 0.3)

- Przygotuj stoper w celu precyzyjnego odmierzania czasu. Przygotuj zworkę (np. kawałek cienkiego przewodu bądź metalowy spinacz biurowy).
- Odłącz zasilanie sterownika.
- Zewrzyj zworką pin 1-2 czarnego gniazda w sterowniku gateBox pin nr 1 znajduje się od strony przeciwnej do niebieskiego złącza, natomiast w sterowniku wLightBox pin nr 1 znajduje się od strony diody LED. W sterowniku gateBox Pro zewrzyj zworką pin 2 oraz 5 czarnego gniazda.

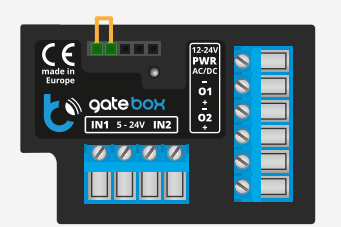

#### Podłącz zasilanie – dioda będzie pulsować przez 5 sekund z  $\bullet$ częstotliwością dwa razy na sekundę.

- Dioda zacznie pulsować szybciej, osiem razy na sekundę. W  $\bullet$ tym czasie, odłącz zworkę (dioda wciąż szybko pulsuje, przez 5
- Dioda LED zaświeci się na 3 sekundy, moduł samoczynnie  $\bullet$ uruchomi się ponownie a wszystkie ustawienia przyjmą wartości fabryczne.

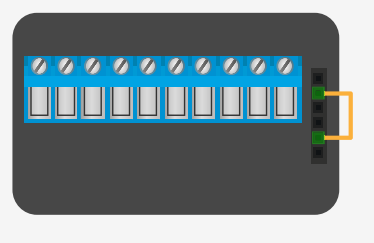

#### włączenie się diody LED mignięcie diody LED 10 razy mignięcie diody LED 40 razy (z częstotliwością 2 razy/sekundę) (z częstotliwością 8 razy/sekundę) na 3 sek dioda LED WŁĄCZONA dioda LED WYŁACZONA czas<br>[sek.] odłacz zasilanie i włóż zworke  $\Omega$ wvimii zworke  $10$  $13$ pomiędzy pinami 1-2 podłącz .<br>zasilanie **RESET ZAKOŃCZONY**

### **gateBox gateBox PRO**

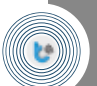

Metoda przywracania zewnętrznym przyciskiem, dla urządzeń: *actionBox / actionBoxS / actionBoxS WIRED / dimmerBox / doorBox / rollerGate / shutterBox / shutterBoxDC / switchBox / switchBox LIGHT / switchBoxD / switchBoxDC / switchBoxT PRO*

- 
- Odłącz zasilanie sterownika. Podłącz zewnętrzny przycisk monostabilny (dzwonkowy) do wejścia IN (switchBox/ switch-BoxDC/switchBox LIGHT), wejścia IN1 (doorBox/actionBox), wejścia S1 (shutterBox\_v1/switchBoxD\_v1/ shutterBoxDC/ dimmerBox), wejścia S2 (shutterBox\_v2/ switchBoxD\_v2), wejścia IN1 lub IN2 lub IN3 (switchBoxT PRO) bądź wejścia BU (rollerGate) zgodnie ze schematem z Instrukcji Obsługi.
- Dla rollerGate: podłącz zasilanie, odczekaj 10 sekund, następnie w ciągu maksymalnie 20 sekund wciśnij przycisk i trzymaj przyciśnięty przez równo 10 sekund.
- Przygotuj stoper w celu precyzyjnego odmierzania czasu. Dla pozostałych urządzeń: podłącz zasilanie, następnie w ciągu maksymalnie 30 sekund wciśnij przycisk i trzymaj przyciśnięty przez równo 10 sekund.
	- $\bullet$ Zwolnij przycisk. W ciągu kolejnych 10 sekund naciśnij krótko przycisk 5 razy.
	- Ponownie wciśnij przycisk i trzymaj przyciśnięty przez równo 10 sekund. Zwolnij przycisk.
	- Pozostaw urządzenie przez kolejne 10 sekund moduł samoc- $\bullet$ zynnie uruchomi się ponownie a wszystkie ustawienia przyjmą wartości fabryczne.

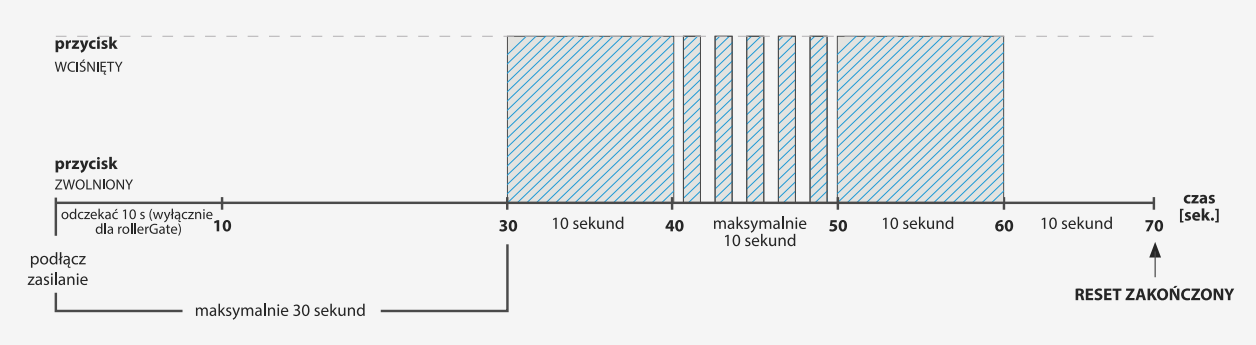

**Le** 

Metoda przywracania przyciskiem na obudowie, dla urządzeń: *switchBox DIN, switchBoxD DIN, shutterBox DIN*

- Odłacz zasilanie sterownika na kilka sekund.
- Podłącz zasilanie, następnie w ciągu maksymalnie 40 sekund  $\bullet$ wciśnij i przytrzymaj na około 15s przycisk tact-switch na obudowie, aż zapali się niebieska dioda LED.
- Puść przycisk (od momentu zapalenia się diody LED masz na to 5 sekund).
- Poczekaj kilka sekund aż urządzenie zresetuje się do ustawień fabrycznych.

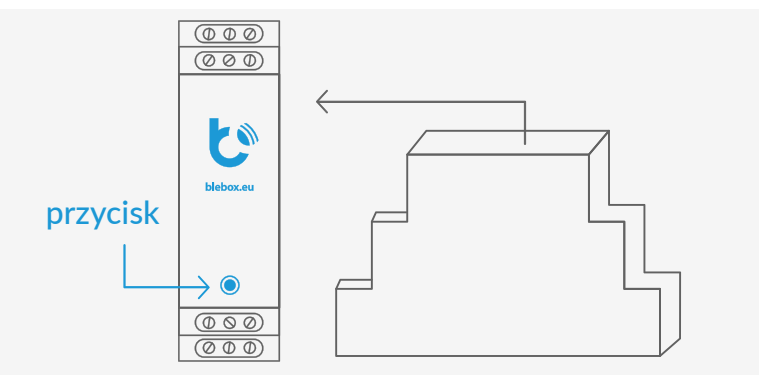

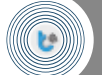

## Metoda przywracania urządzenia: *inBox*

- Podłącz zewnętrzny przycisk monostabilny (dzwonkowy) do pierwszego z wejść modułu zgodnie ze schematem z Instrukcji Obsługi.
- Wciśnij przycisk i przytrzymaj 8 sekund po ósmej sekundzie dioda LED odpowiadająca danemu wejściu zacznie migać, zwolnij przycisk.
- Wciśnij przycisk dwa razy krótko (tj. po około pół sekundy) dioda LED zacznie migać szybciej.
- Wciśnij przycisk raz długo (tj. około 2 sekundy) dioda LED zacznie migać jeszcze szybciej.
- Wciśnij przycisk raz długo (tj. około 2 sekundy) dioda LED zaświeci się na około sekundę a następnie pamięć danego kanału zostanie wyczyszczona.

Powtórz punkty 1-5, podłączając przycisk odpowiednio do drugiego, trzeciego i czwartego wejścia aby wyczyścić pozostałe kanały pilota.

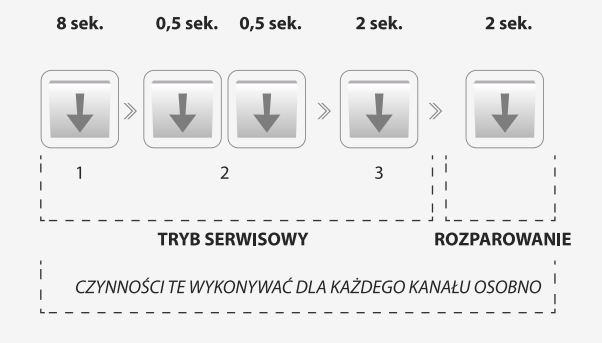

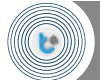

- Wciśnij i przytrzymaj przez około 2 sekundy przycisk (4) (lic-ząc od góry pilota) dioda LED zacznie migać.
- Wciśnij i przytrzymaj wciśnięte (razem) przez około 3 se-kundy środkowe przyciski pilota: (2) i (3) dioda LED zacznie migać szybciej.
- Wciśnij i przytrzymaj wciśnięte (razem) przez około 3 se-kundy skrajne przyciski pilota: (1) i (4) dioda LED zacznie migać jeszcze szybciej.
- Wciśnij i przytrzymaj co najmniej 8 sekund przycisk (2) pilota dioda LED będzie w tym czasie szybko migać . Następnie

urządzenie samoczynnie uruchomi się ponownie a wszystkie ustawienia przyjmą wartości fabryczne, co zostanie potwierdzone wibracją pilota – wtedy zwolnij przycisk.

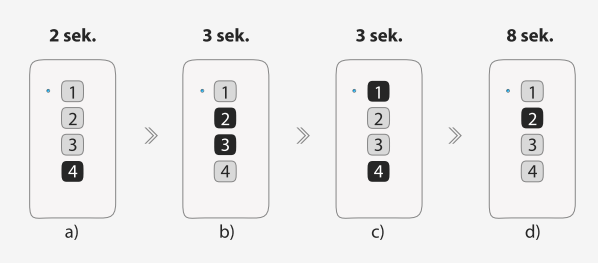

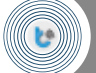

### Metoda przywracania pilota: *sRemote*

- Naciśnij i przytrzymaj (jednocześnie) przez około 2-3 se-kundy środkowe przyciski pilota tzn. (2) i (3): dioda zacznie pulsować (migać).
- Naciśnij i przytrzymaj (jednocześnie) przez około 2-3 sekundy zewnętrzne przyciski pilota tzn. (1) i (4): dioda zacznie pulsować (migać) szybciej.
- Naciśnij i przytrzymaj drugi (2) przycisk pilota przez około 2-3 sekundy; urządzenie (pilot) się zrestartuje i zostaną pr-

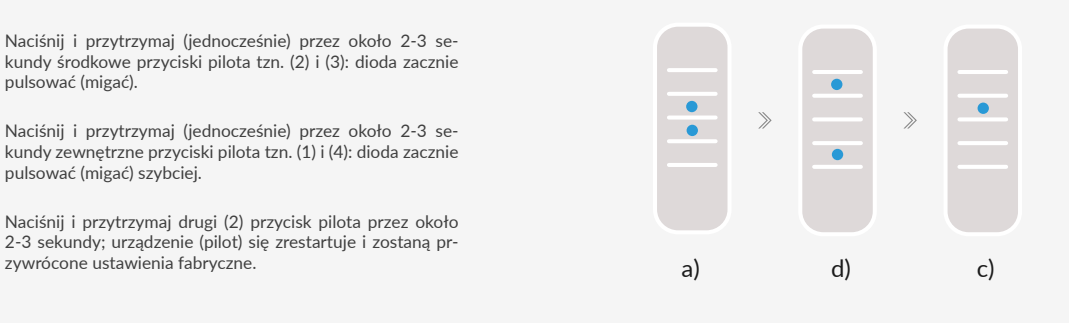